InnoEx Activation (Updated 2022)

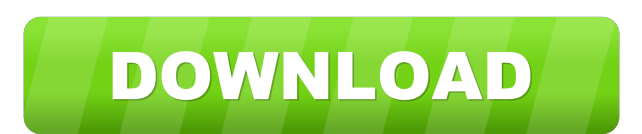

# **InnoEx Download For PC [April-2022]**

Inno Ex is a free, portable Inno Setup Management GUI, based on the most powerful features from Innounp. It comes packed with a rich set of features to get you started, like: - Unpacked installer management - Basic editor folder - Output the extracted content (the Extractor is also fully customizable) - Registry manager - INI editor Installing the app is easy. Just drag and drop the setup file on the GUI interface. You can also select the f GUI, you can access all the other functions through the context menu of the GUI. The file manager The file manager The file manager is a file browser that allows you to view, open, edit, extract and compress files and fold folders within the current folder, or to select a specific folder within the current folder within the current folder - Recent documents view to view the files you opened recently - File info - File path - Properties The e of syntax highlighting for the code. The only limitation is that the editor cannot perform any changes to the original Inno Setup file. The output manager The output manager allows you to: - Open files from the current dir folders and folders - Extract specific files and folders - Extract specific files and folders. then compress the newly created archive - Extract specific files and folders, compress, and update the Archive - Compress the e resources manager allows you to: - Export the current selected resource to a file - Export all the selected resources to a file - Extract all the files in the selected resource - Extract the selected resource and export al

### **InnoEx Crack+ [2022]**

Used to add special keys or commands to an installer. KEYFILE Description: Used to add keys or commands to an installer. All of these features are included in this portable app that was designed with the aim of being a han for various operating systems, and to make sure they do not forget to add such files to their packages, in order to allow their programs to work out of the box, without any further customization. Simply click on a link bel for 90 days, you can always try the latest version of the app by clicking the button below.Krechowice Głosowe Krechowice Głosowe is a village in the administrative district of Gmina Grzmiąca, within Szamotuły County, Great the regional capital Poznań. The village has a population of 1,230. References Category: Villages in Szamotuły CountyFootball Federation of Turkey The Football Federation of Turkey (Turkish: TFF) (), also known as TFF for located in Ankara, Turkey's capital. TFF is composed of 55 regional member associations and the Turkish Football Federation (TFF). The professional football league in Turkey is TFF First League. TFF is also the organizer o in 1899. It is the oldest football governing body in Turkey and one of the oldest in Europe. TFF is a member of UEFA and FIFA. The Federation has a secretary, general and sports director. President and executive board The executive board are elected by the members of the federation. The members of executive board are responsible for TFF operations and to carry out the tasks assigned to the Federation. The executive board elects the chairman

## **InnoEx Crack +**

What's New in This Release: - Added extract ini sections - Fixed missing optional variables in the resources list - Fixed missing out of line variables in the custom viewer - Added a onafterinstall event to all sections display of the encryption status of the resource What's new in version 2.7: - Added extract ini sections - Fixed missing optional variables in the resources list - Fixed missing out of line variables in the custom viewer users to extract the resources - Fixed the display of the encryption status of the resource Inno Setup Extraction Publisher Description Inno Setup is a freeware Setup compiler for Windows. It offers you many features to he help you do that. How To Use: • Install Inno Setup Extraction on a Windows computer. • Locate the Inno Setup installers that you want to extract. • Right click on them and select Extract. • A window will show up, choose a sections. For example, you may want to only extract the setup and user files, and leave the rest of the installer intact. By default, the extract files are saved in the current folder. You can choose a different folder by compiled. The standard directory for the extracted files is %ProgramFiles%\Inno Setup Extraction. If you have installed in a different location, you can set a custom path by pressing the Browse button, and selecting your o the extracted files. Inno Setup Extract Feature Why Use This Software? Inno Setup Extraction is a very useful tool, because it can extract almost all Inno Setup resources. It is important for users who want to distribute t

#### **What's New In InnoEx?**

A portable app for managing Inno Setup installers. It needs to be emphasized right from the get-go that this application is a portable one and that it does not need to be installed on your computer in order to run without or configure any additional software, as every function is bound to run smoothly. Explore and extract Inno Setup objects In order to benefit from the functions of this app, you only need to access the app, then add the ins window). Next, you can just go ahead and browse through all the displayed installer resources, while also getting the chance to extract one or several of them. You can also view the contents of a selected record using the don't show any GUI elements, they just show the icons and toolbars at the top, and the path to the installer on the right. In other words, they show a blank screen. Yeah, I don't think they're compatible with Mac OS. There be a full featured GUI tool, just a command line utility. As far as I know, Innounp is not Mac/Linux/etc compatible, you can use it from the command line, but there isn't a GUI version of it yet. If it helps, I have an ong it is not a "portable" installer, but the Innounp binaries I provide on Innounp.org (binary installer) are portable. It's not possible to make it universal, because of the "universal" certification issue. I never said it w (1.2.9.8) is written in C#/VS2012, and Innounp is written in C++/VS2012, so they are of the same codebase. On the Mac, I don't have any personal Mac, I have only a MacBook Pro, but they don't support it. I really don't kno from

# **System Requirements For InnoEx:**

Minimum: OS: Windows 7, Windows 8, Windows 10 CPU: Intel Core i3 or equivalent RAM: 4GB Graphics: AMD Radeon HD7750 equivalent or better, Intel HD Graphics 4000 equivalent or better Recommended: OS: Windows 10 CPU: Intel C Dual

<https://afribizkid.africa/wp-content/uploads/2022/06/Reglo.pdf> <https://madreandiscovery.org/flora/checklists/checklist.php?clid=61036> <https://tarsletcentkunmusc.wixsite.com/dradmulnicy/post/candycanes-screen-saver-download> <https://www.nachhilfe-vermittlung.com/magazin/advert/litecoin-core-0-16-3-crack-updated-2022/> <https://mskmidwife.com/mp3-easysplitter-crack-latest-2022/> <https://laikanotebooks.com/wp-content/uploads/2022/06/sophshay.pdf> [https://ipayif.com/upload/files/2022/06/ZLZ7zSph2OeNoPtGQlY5\\_06\\_6730ec762b7997d23f01a348000f4bc9\\_file.pdf](https://ipayif.com/upload/files/2022/06/ZLZ7zSph2OeNoPtGQlY5_06_6730ec762b7997d23f01a348000f4bc9_file.pdf) <https://www.eurofiveconseil.com/wp-content/uploads/2022/06/angetou.pdf> <https://cydran.com/en/?p=11188> [https://automative.club/upload/files/2022/06/NlzUkYcoIubmEZqQmW6Q\\_06\\_6730ec762b7997d23f01a348000f4bc9\\_file.pdf](https://automative.club/upload/files/2022/06/NlzUkYcoIubmEZqQmW6Q_06_6730ec762b7997d23f01a348000f4bc9_file.pdf)